# **Sections Week 7**

Jason Zhang, Tapan Chugh

# **Administrivia**

- Quiz tomorrow, make sure you review the recent slides about it.
- Assignment 4 is due May 23rd.
- Project 3 is due May 31st.

#### **Internet Checksum**

- Sum is defined in 1s complement arithmetic (must add back carries)
	- And it's the negative sum
- "The checksum field is the 16 bit one's complement of the one's complement sum of all 16 bit words …" – RFC 791
- In other words, it's the value that when added to the header, the result is 0xffff

Message: 0xabc8983c1001bd02

# **Solution 1**

**Contract Contract** 

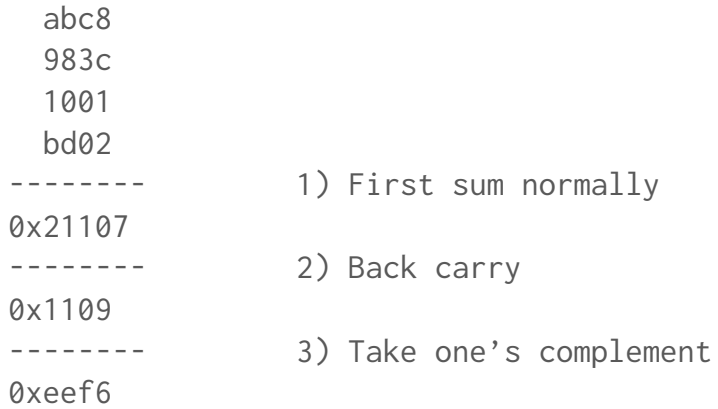

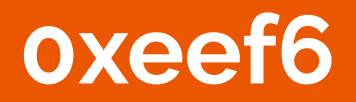

Message: 0xc2b4104a12001b01

# **Solution 2**

**International** 

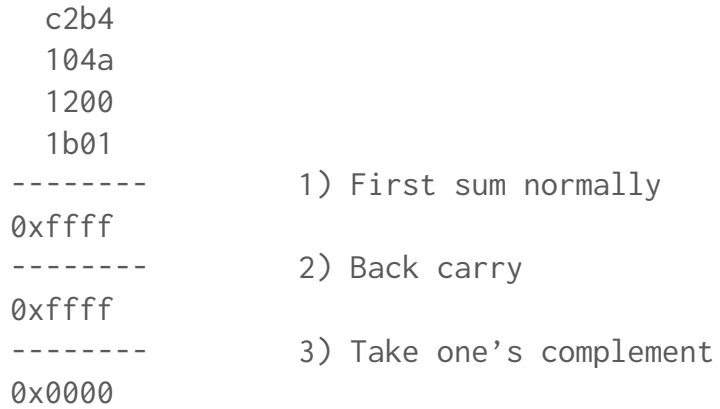

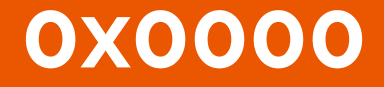

<u> The Communication of the Communication of</u>

# **Interesting Things to Note**

- As stated earlier, the new sum of the header should be 0xffff
- Doesn't check the order of the two byte blocks
- Must be recomputed every time the header changes, including with TTL decreases or when ECN is set

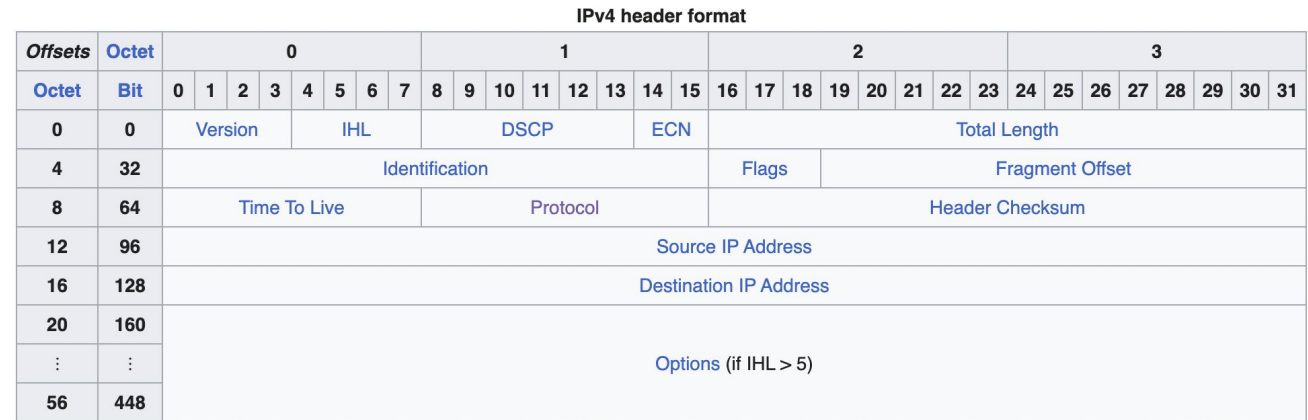

# **CRC**

- Uses a generator polynomial and polynomial division to calculate a error-detecting code.
- For a polynomial of degree n, it creates a check of n bits.

Message: 0b10100110 Polynomial: x + 1

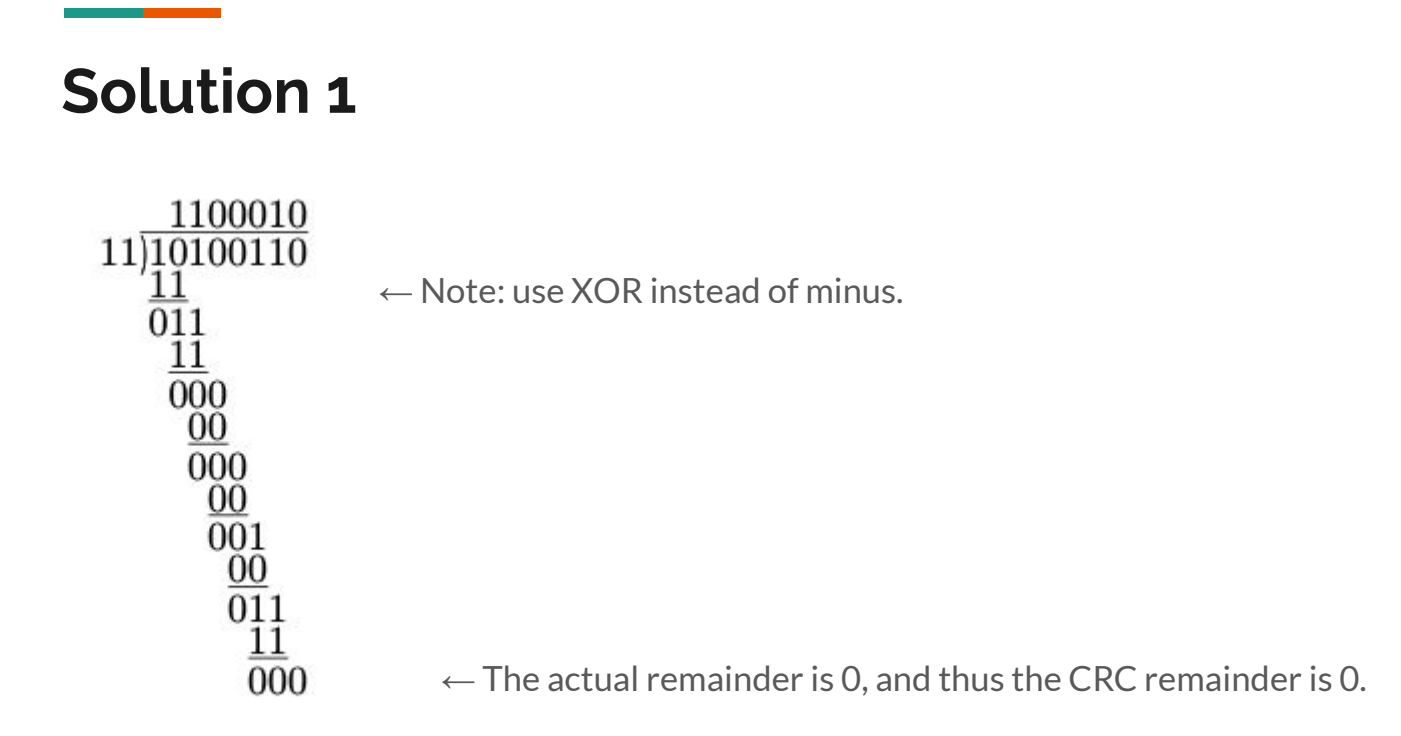

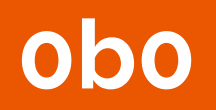

<u> Maria Alemania de San A</u>

Message: 0b11100101 Polynomial: x3 + x2

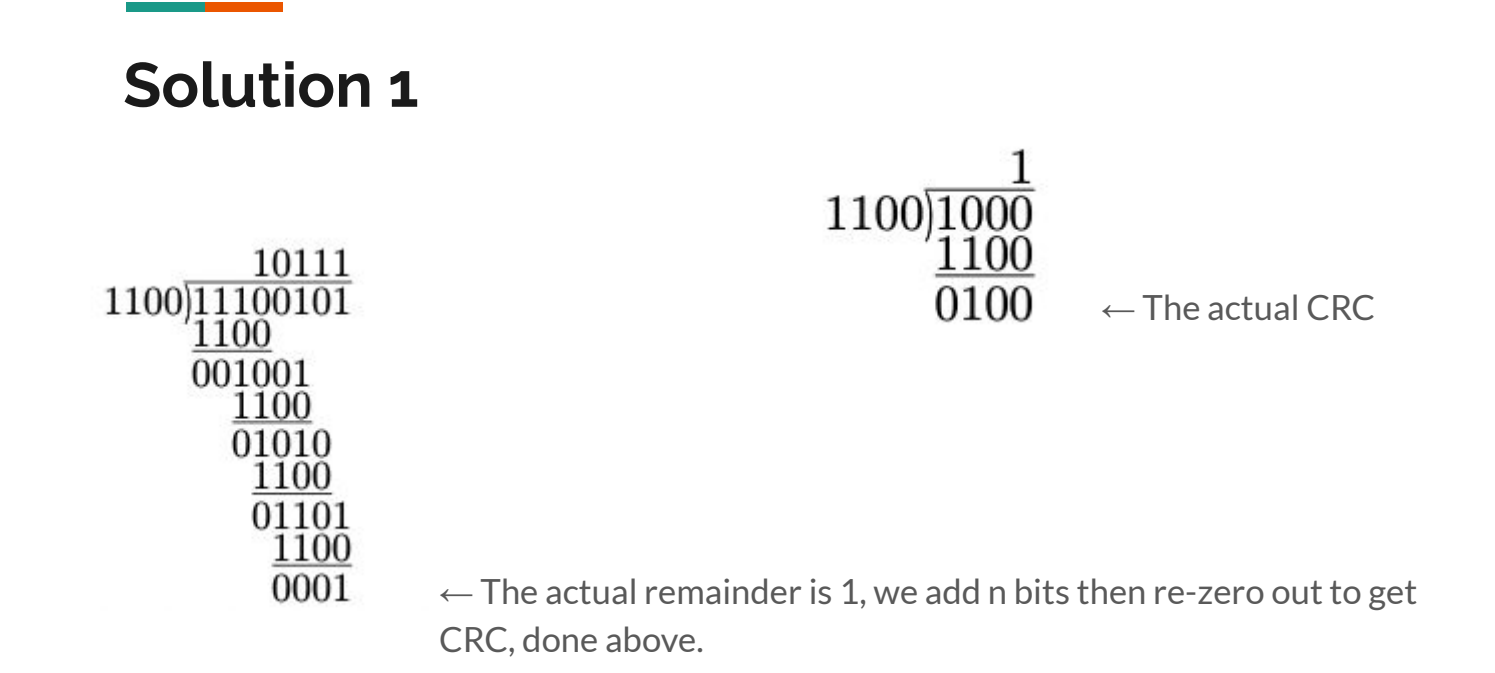

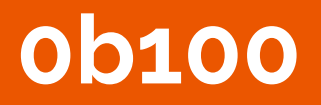

<u> The Communication of the Communication of</u>

**Contract Contract Contract Contract** 

# **Interesting Things to Note**

- $\bullet$   $x + 1$  as a generator polynomial results in a parity bit.
- Has the nice property of being easy to implement in hardware.
- Doesn't guard against intentional changing of data.

# $CRC(x \oplus y) = CRC(x) \oplus CRC(y)$